How does the torture survivor and refugee identity appear in the narratives?

Data collection  $\|\cdot\|$  Narrative Interviewing (Rosenthal , 2003; Schütze, 1983)

- $\triangleright$  examination of how people make sense of their major life experiences and how they construct their selves in the light of these experiences
- $\triangleright$  emerging themes clusters of themes - superordinate themes

**RESEARCH POSTER PRESENTATION DESIGN © 2012 www.PosterPresentations.com**

#### **METHODS:**

**CONTACT:**

**adriennkroo@gmail.com www.cordelia.hu TÁMOP 4.2.2/B-10/1-2010-0029**

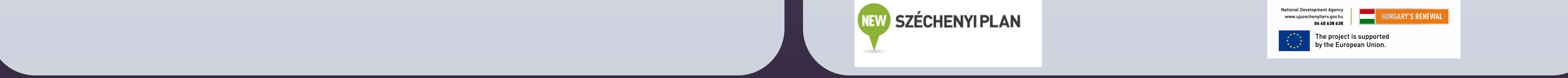

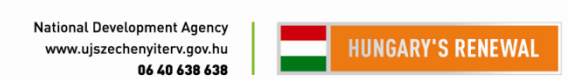

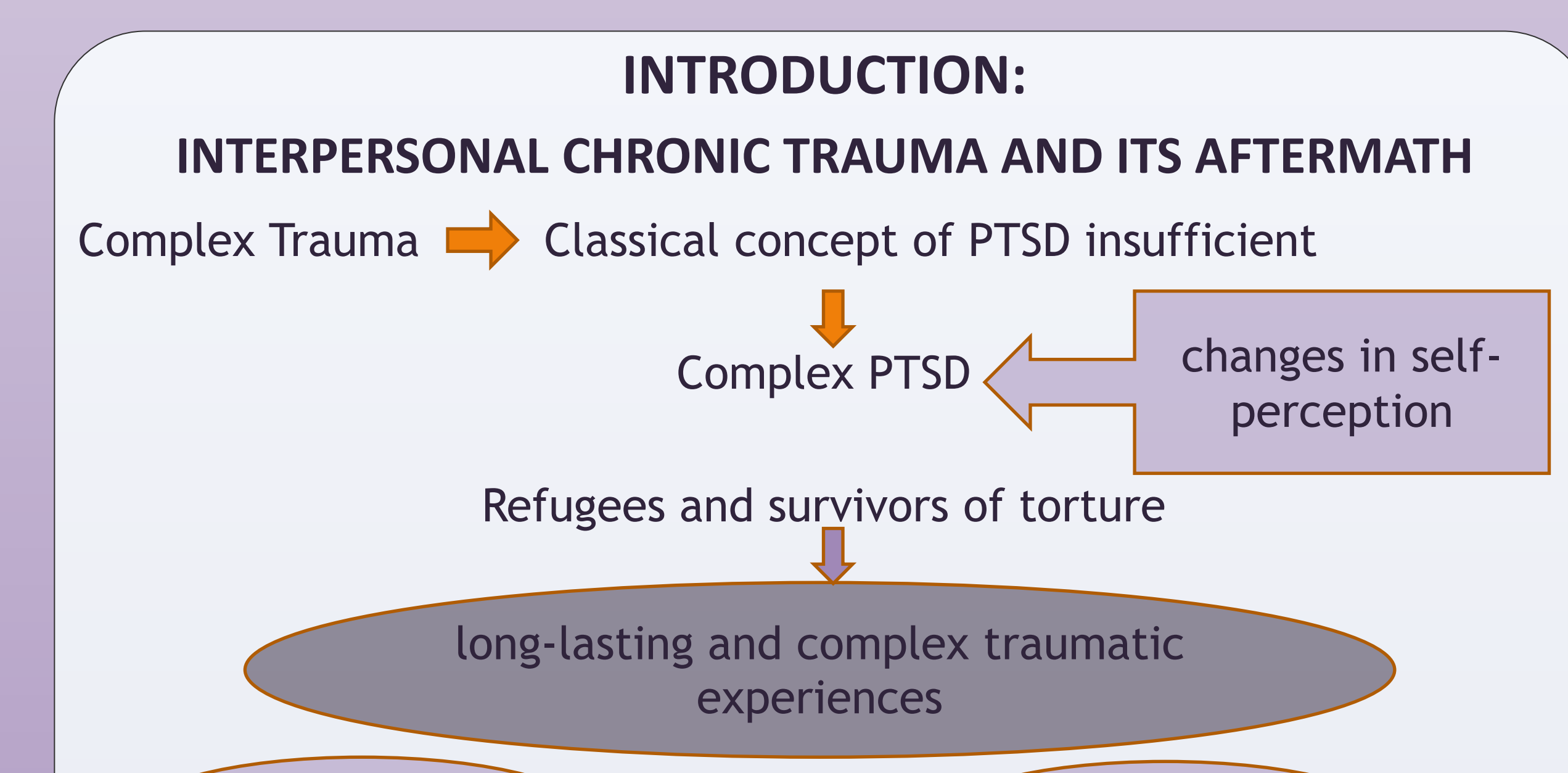

Adrienn Kroó

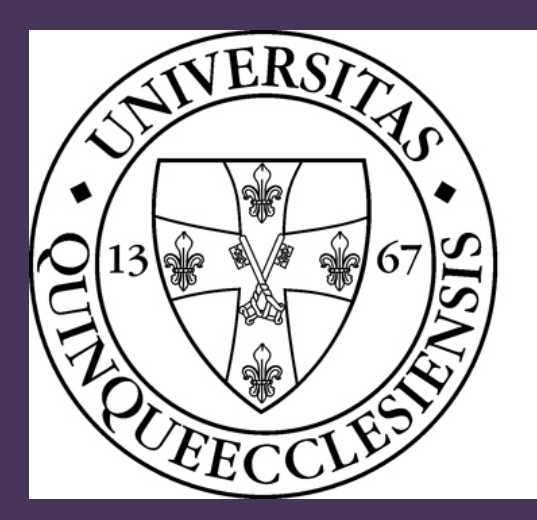

## PÉCSI TUDOMÁNYEGYETEM UNIVERSITY OF PÉCS

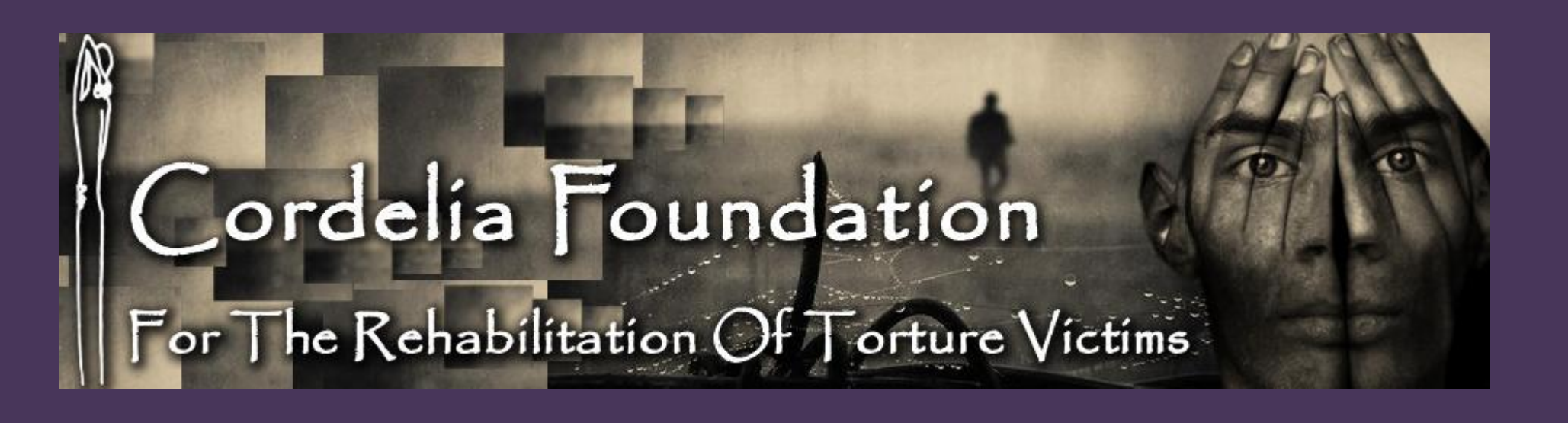

# Trauma and identity: A narrative study

### **METHODS:**

What type of defenses do the participants employ to process their experiences, develop a narrative and build a new sense of self?

their narrative?

Participants: refugees with a recognized legal status in Hungary

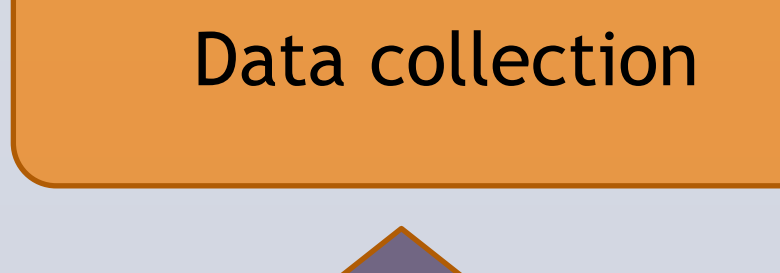

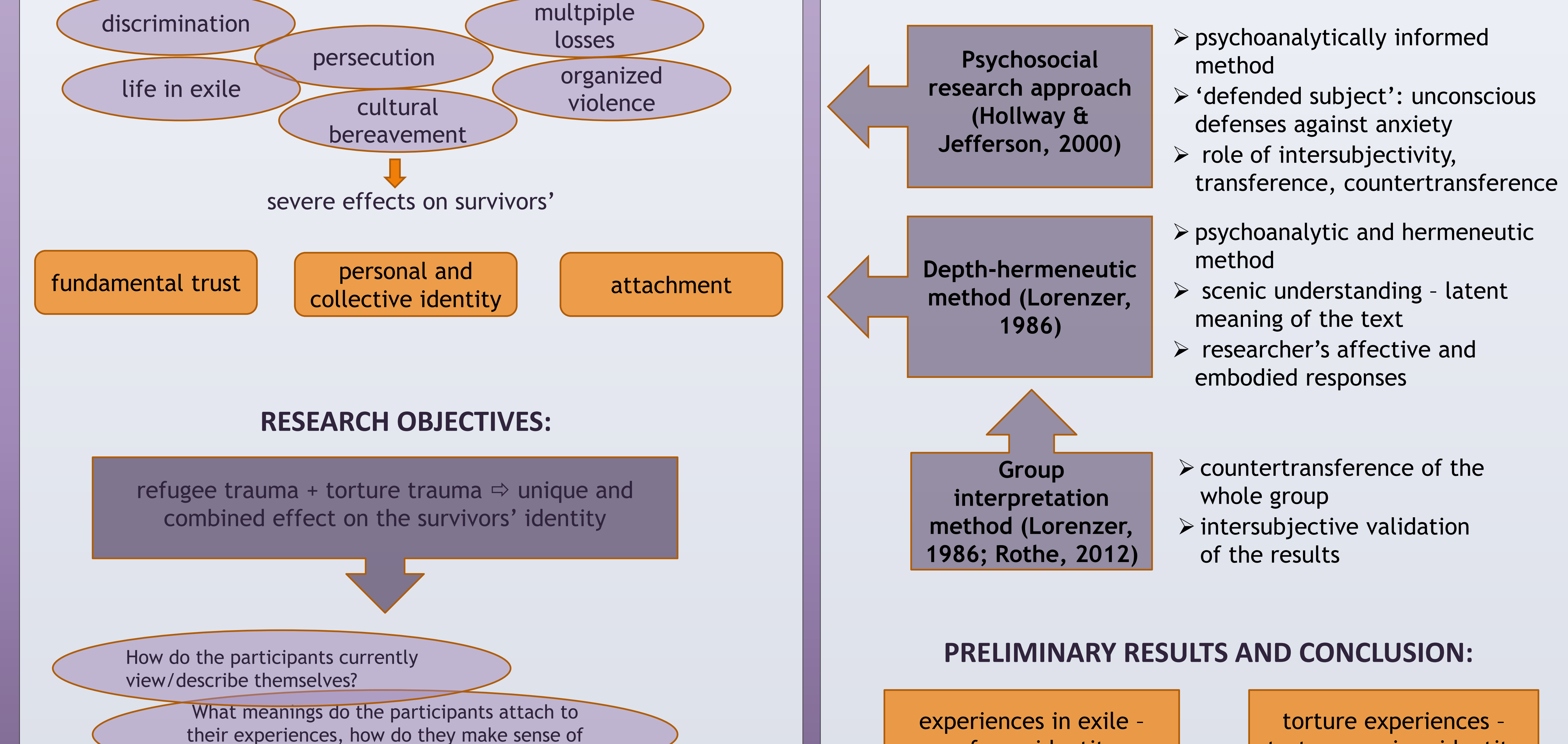

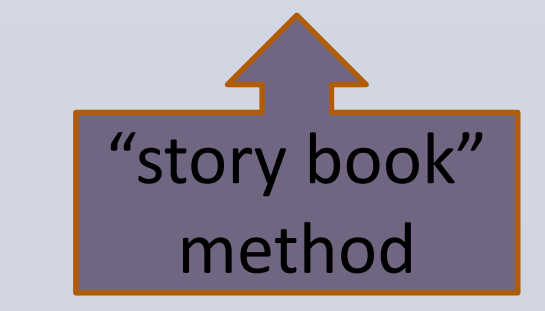

Focused interview approach

(Mishler, 1986)

Data analysis: phenomenological – hermeneutic - psychoanalytic

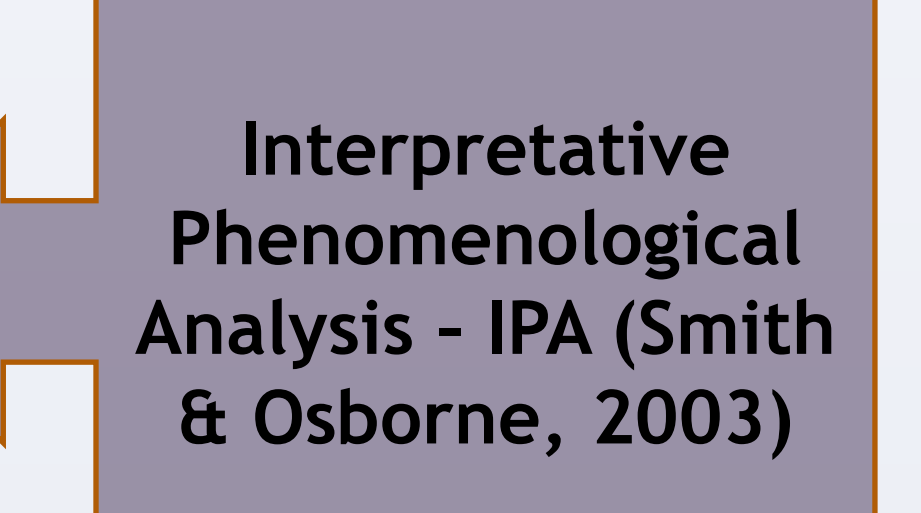

#### **REFERENCES:**

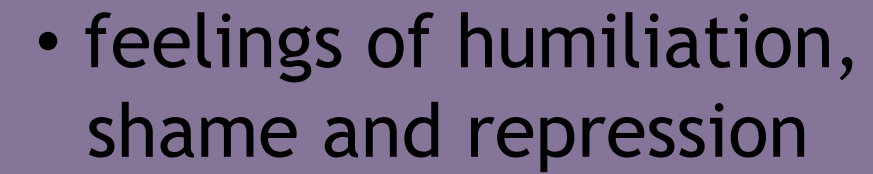

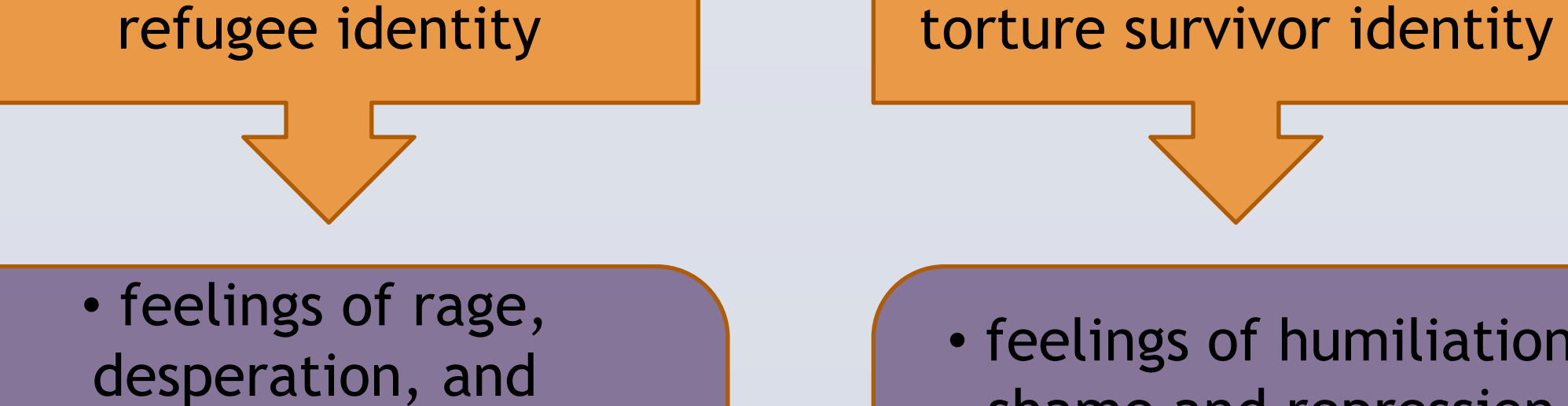

• latent effect on the selfconcept of the survivor

disillusionment • more explicit in narrative identity

•Hollway, W. & Jefferson, T. (2000). Doing Qualitative Research Differently: free association, narrative and the interview method. London: Sage.

•Lorenzer, A. (1986) .Tiefenhermeneutische Kulturanalyse. In: A. Lorenzer (ed.) Kultur-Analysen: Psychoanalytische Studien zur Kultur. Frankfurt/M.: Fischer, pp. 11–98. •Mishler, E. G. (1986). Research Interviewing: context and narrative. Cambridge, MA: Harvard University Press. •Rosenthal, G. (2003). The healing effects of storytelling. On psychology: A practical guide to research methods (pp.51 the conditions of curative storytelling in the context of research and counseling. Qualitative Inquiry, 9(6), 915-933.

#### •Rothe, K. (2012). Anti-semitism in Germany today and the intergenerational transmission of guilt and shame. Psychoanalysis, Culture & Society, 17, 16–34. •Schuetze, F. (1983). Narrative Repraesentation kollektiver Schicksalsbetroffenheit, in: Laemmert E (ed) Erzaehlforschung, Stuttgart, J B Metzler, 568-590. •Smith, J. & Osborn, M. (2003). Interpretive phenomenological analysis. In J.A. Smith (Ed.) Qualitative 80). London: Sage.

#### complex and combined effect on identity